June 07, 2002

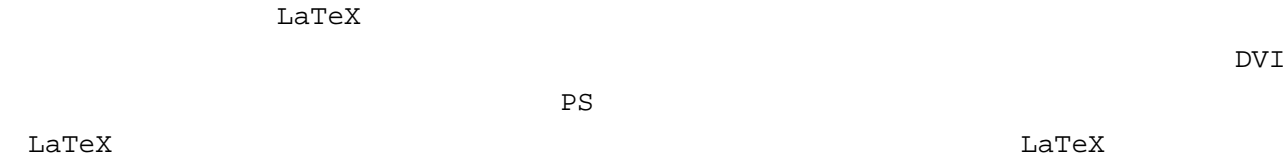

 $\tt Lat$  . LaTeX  $\tt L$  at  $\tt L$  and  $\tt L$  and  $\tt L$  and  $\tt L$  .

```
1) Sample1.tex, kadai.tex
2)cd <u>× ホームディレクトリ</u>ン おんなか
  mkdir latex1
  cd latex1
  pwd × カレントディレクトリ おおとこ かいしょう しゅうしょく しゅうしゅうしょく
  mv ../sample1.tex .
  mv ../kadai.tex .
  \ln3)"Mule" "sample1.tex"
4) DVI
   platex sample1.tex 
   platex sample1.tex 
5)DVI
   xdvi sample1.dvi 
6) 4) - 5
```

```
1)"Mule" "kadai.tex"
2)3)4)DVI
5)DVI
6) DVI
  dvips kadai.dvi 
7)
```